# st - enlargeco - Enlarge Your Hearts

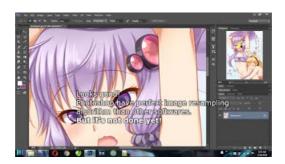

## Changing dimension text height in AutoCAD - Autodesk

The Business Journals' sites feature local business and industry news from 43 different markets around the nation along with a full menu of tools and resources to ...

## pdf - How can I print one page enlarged to multiple pages ...

Mouse pointer too small? Enlarge the Macs mouse cursor permanently, or use the Shake to Find feature to enlarge the cursor only when it's lost.

#### enlarge - Dictionary Definition : V

After installing Win 7 on C: with other programs that partition is getting too close to full. How do I add from logical partition to increase size of c:?

#### Simple Image Resizer, resize online images without losing ...

This video shows how to enlarge gold and silver rings in minutes. I show the way many professionals enlarge rings without settings. Note: If you have a ...

## **Enlarged Grass Block Survival - Minecraft Maps**

The WAI website is designed to let you change the text size, text and background colors, and other display settings through standard browser settings. This ...

#### Penis Enlargement Methods - Natural Penis Enlargement ...

After installing Win 7 on C: with other programs that partition is getting too close to full. How do I add from logical partition to increase size of c:?

98489894739823